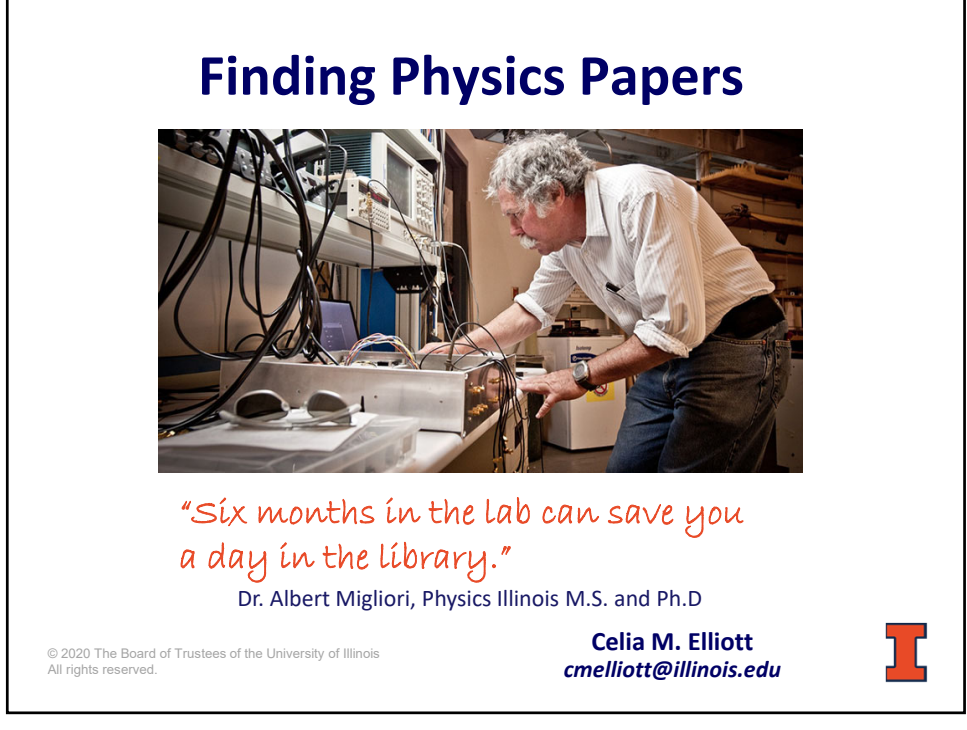

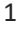

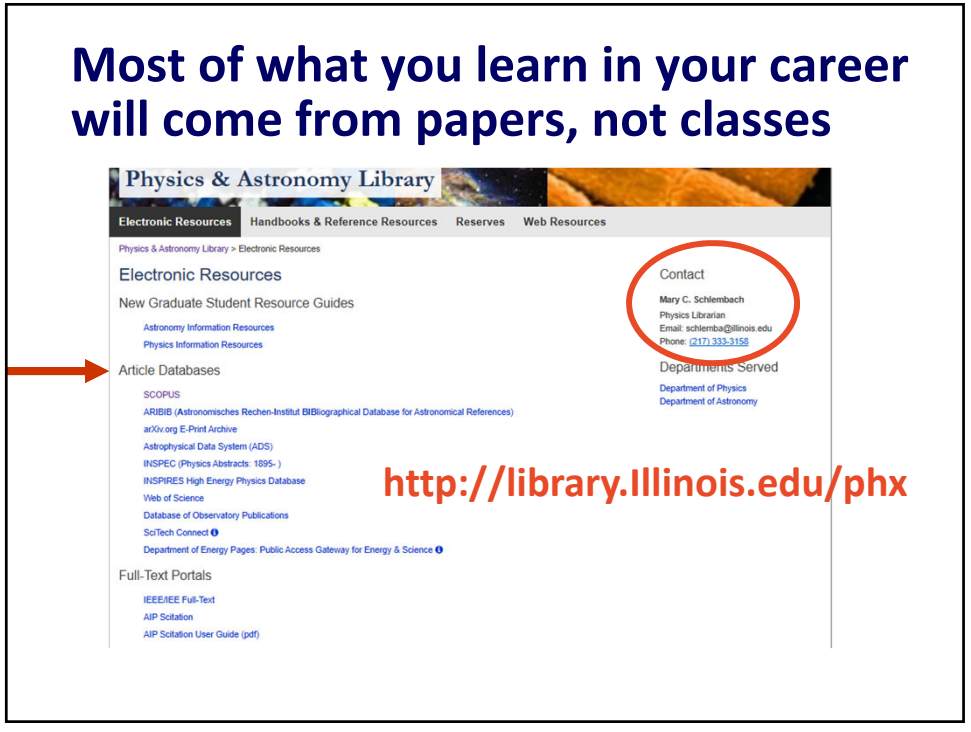

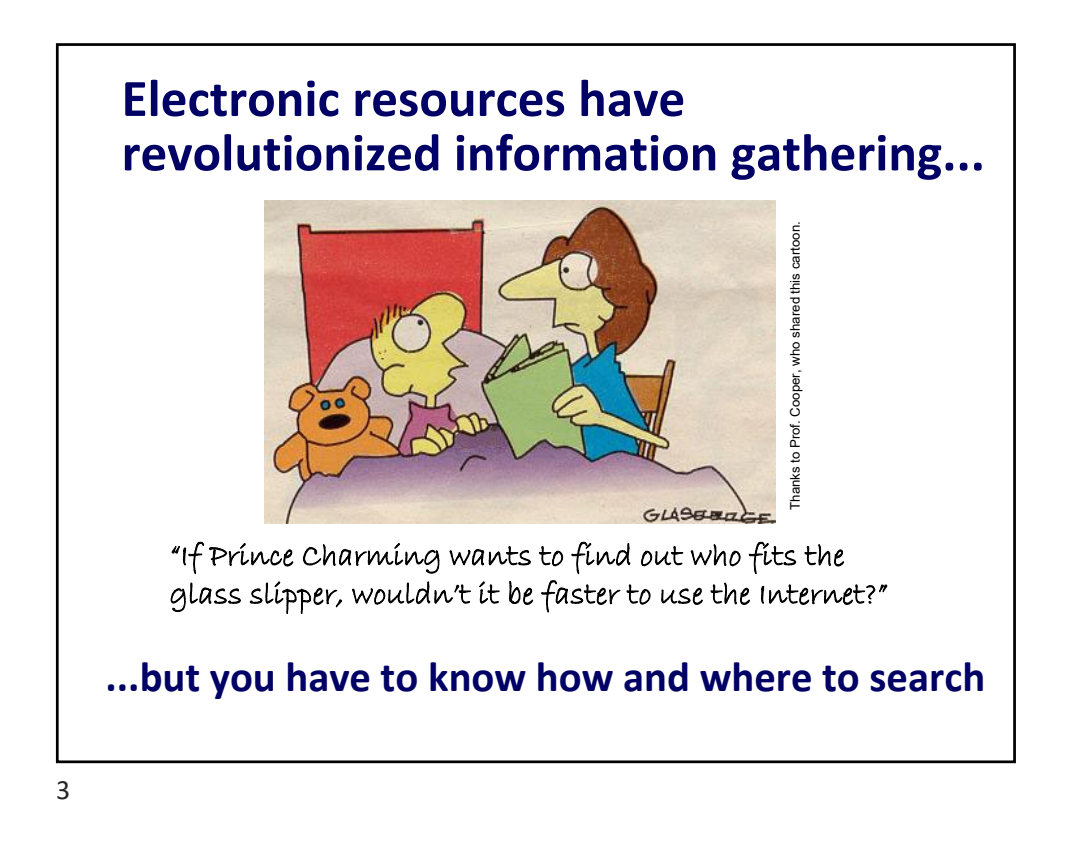

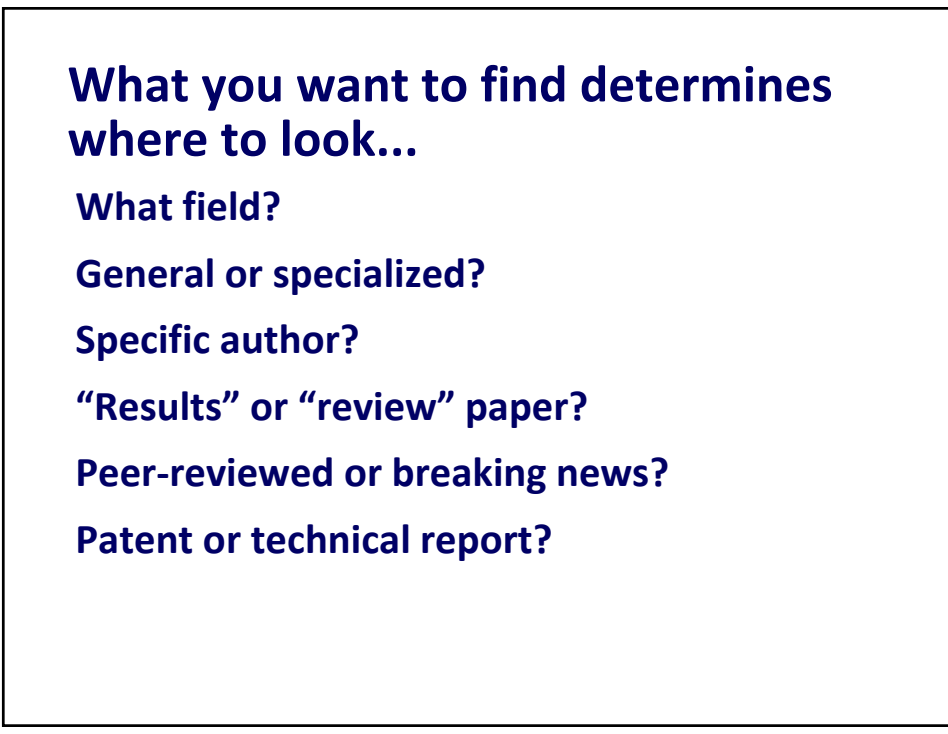

**Finding relevant literature is a vital skill for physicists**

**Get familiar with the databases (DBs)\* for the peer‐reviewed literature**

**General: Scopus, Web of Science, Engr Village Astro: Astrophysical Data System (ADS)**

**INSPEC: Physics abstracts, from 1895**

**INSPIRES: High energy physics**

**DOE pubs & funded papers: SciTech Connect**

**US Patents: USPTO**

**\*Yes, you can use Google, or even Google Scholar, but you're grown‐ups now**

5

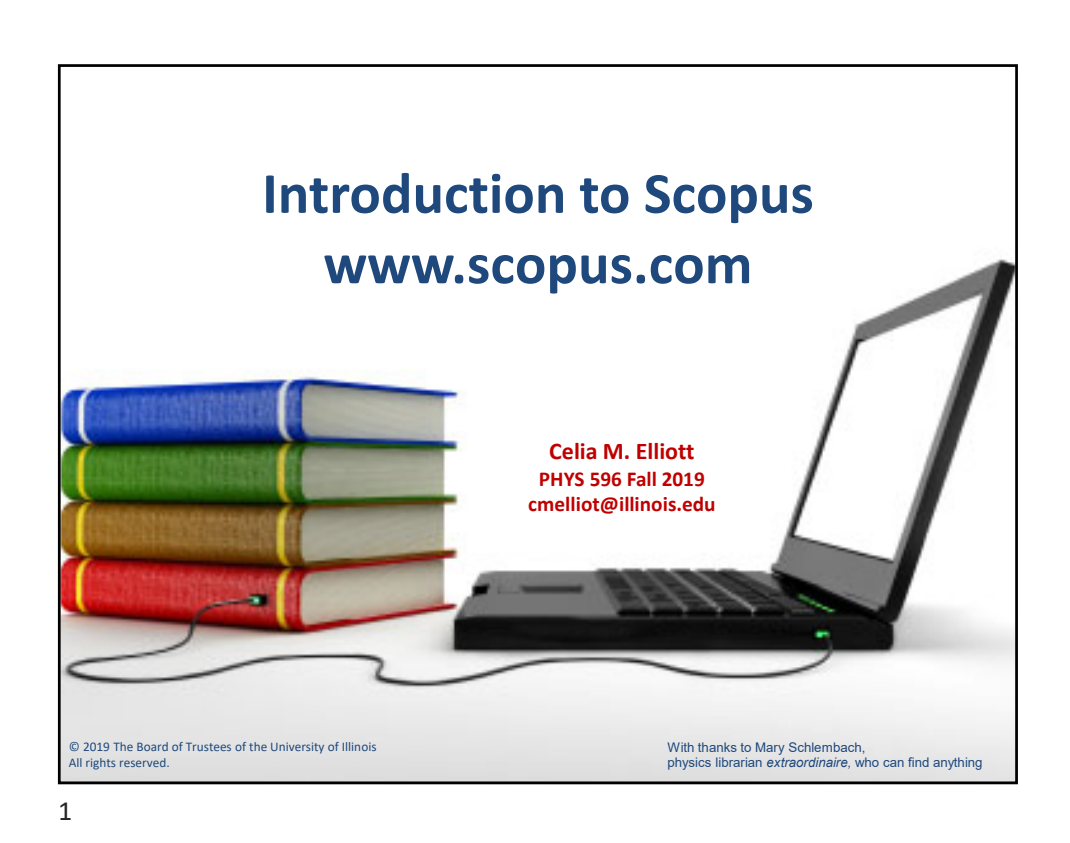

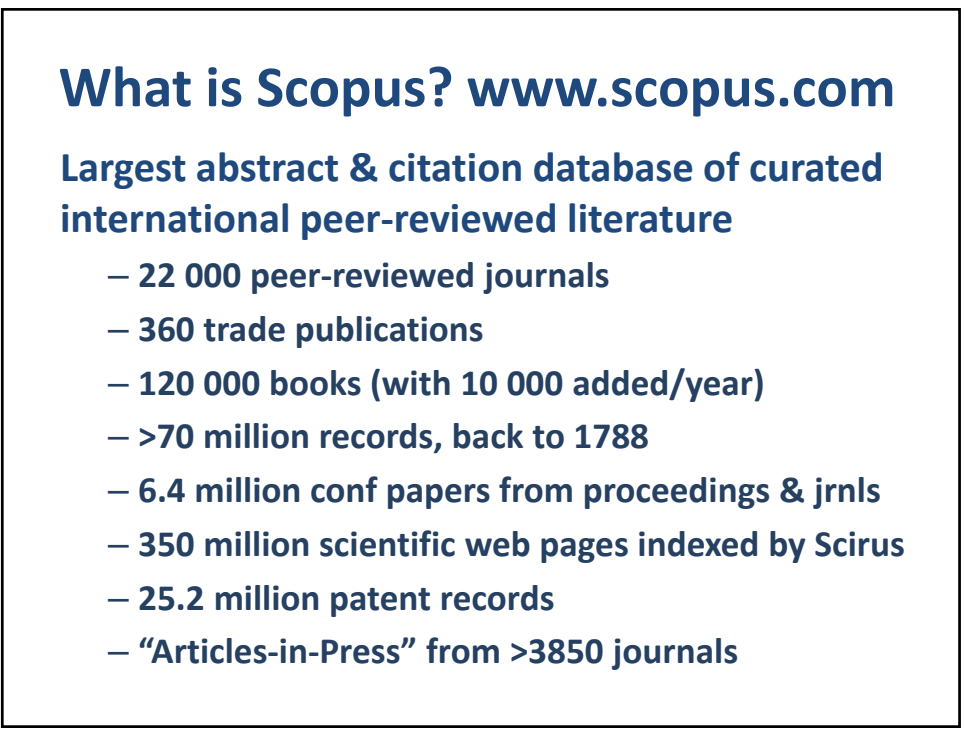

© 2020 Board of Trustees of the University of Illinois All rights reserved. The same state of the state of the state of the state of the state of the state of the state of the state of the state of the state of the state of the state of the state of the state of the state of t

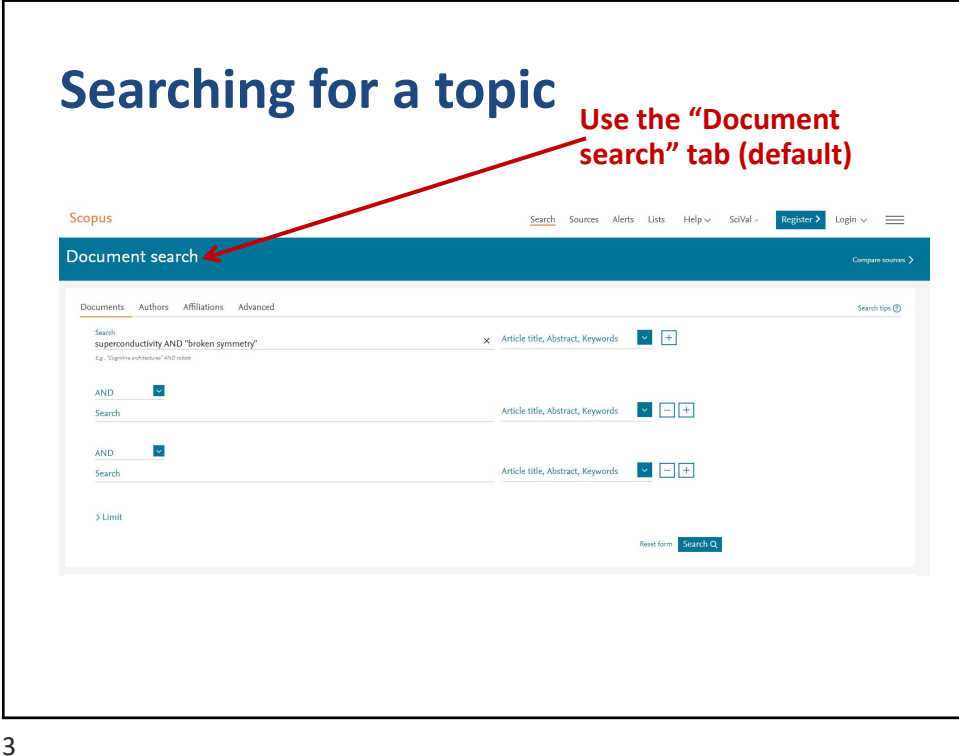

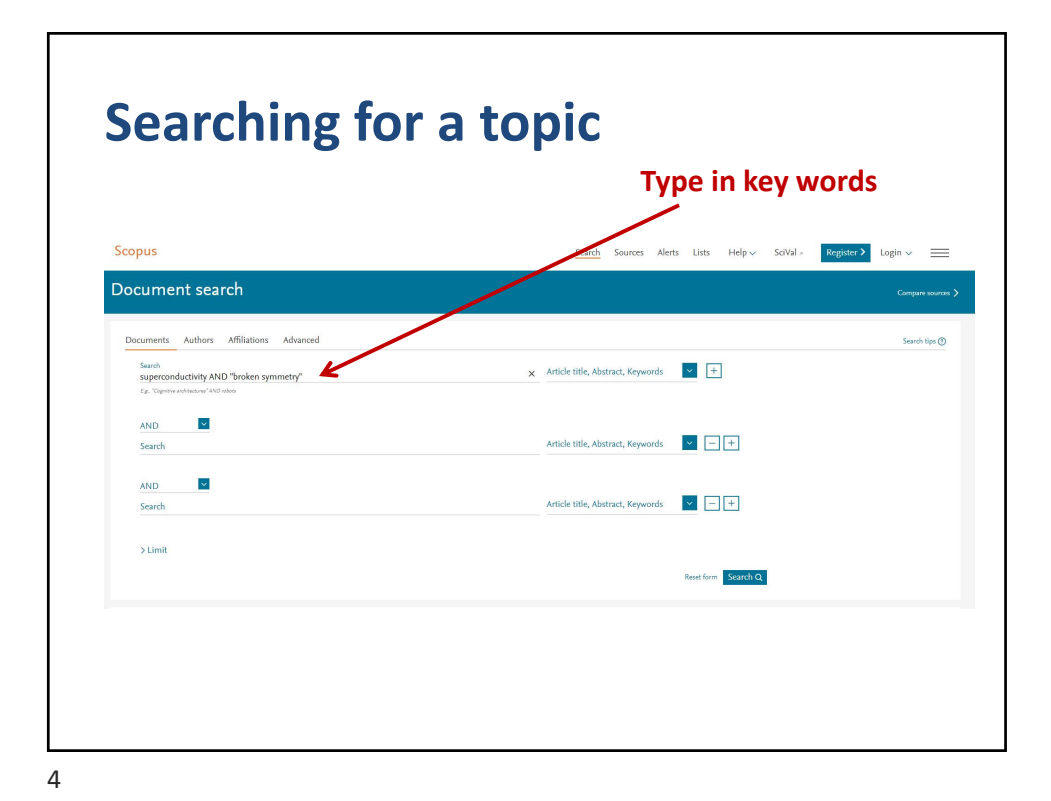

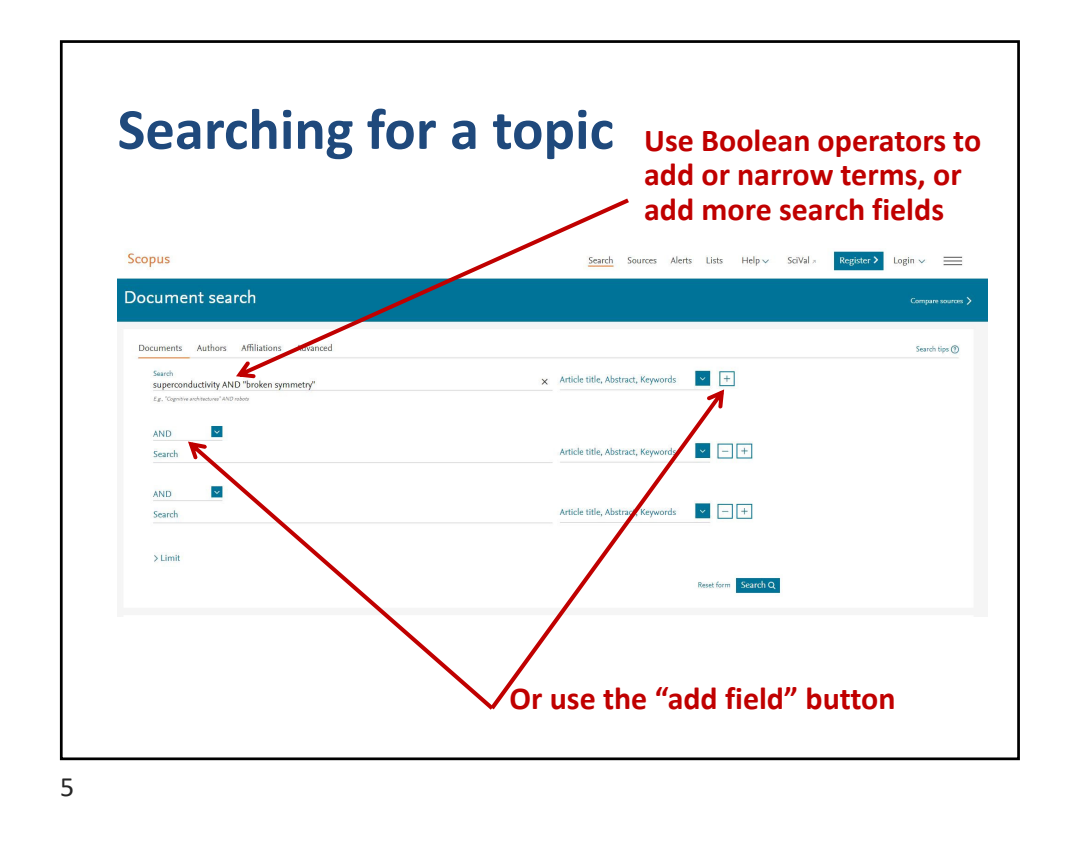

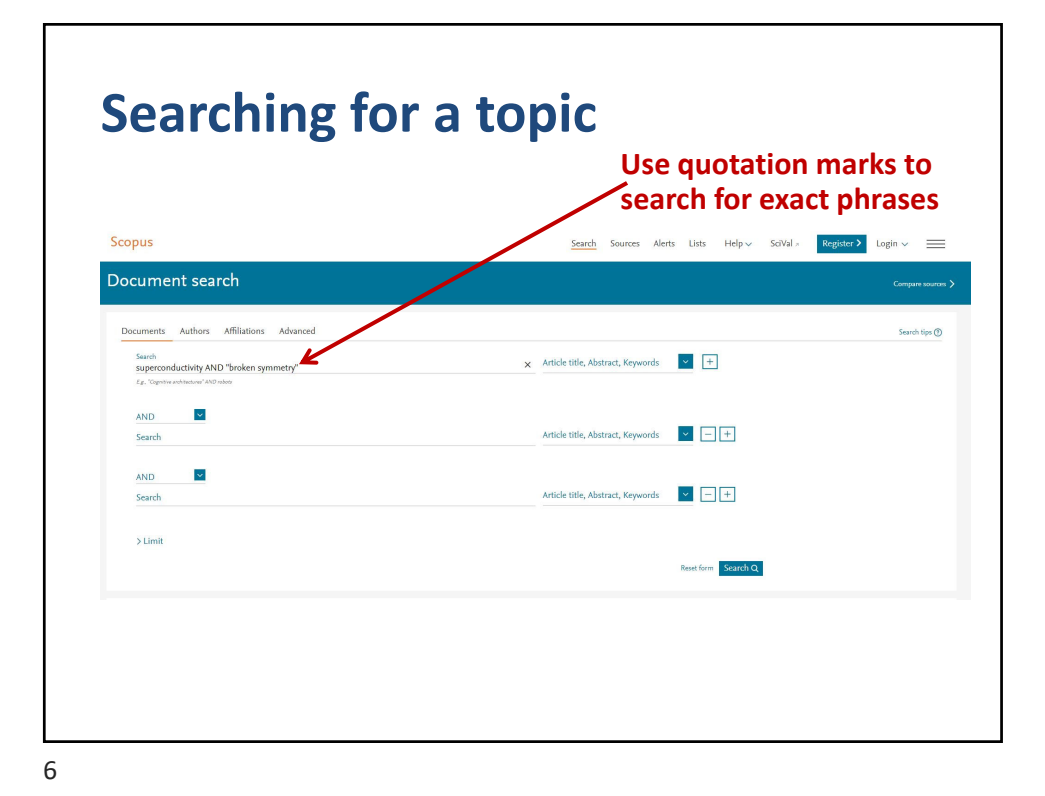

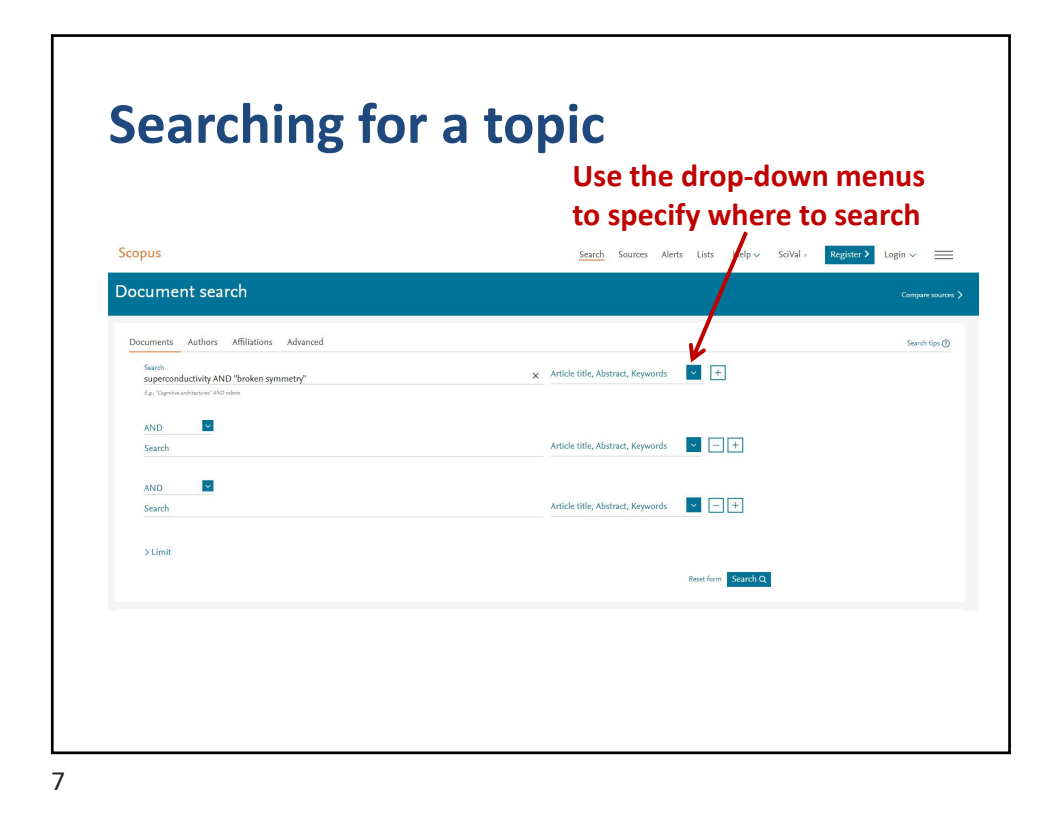

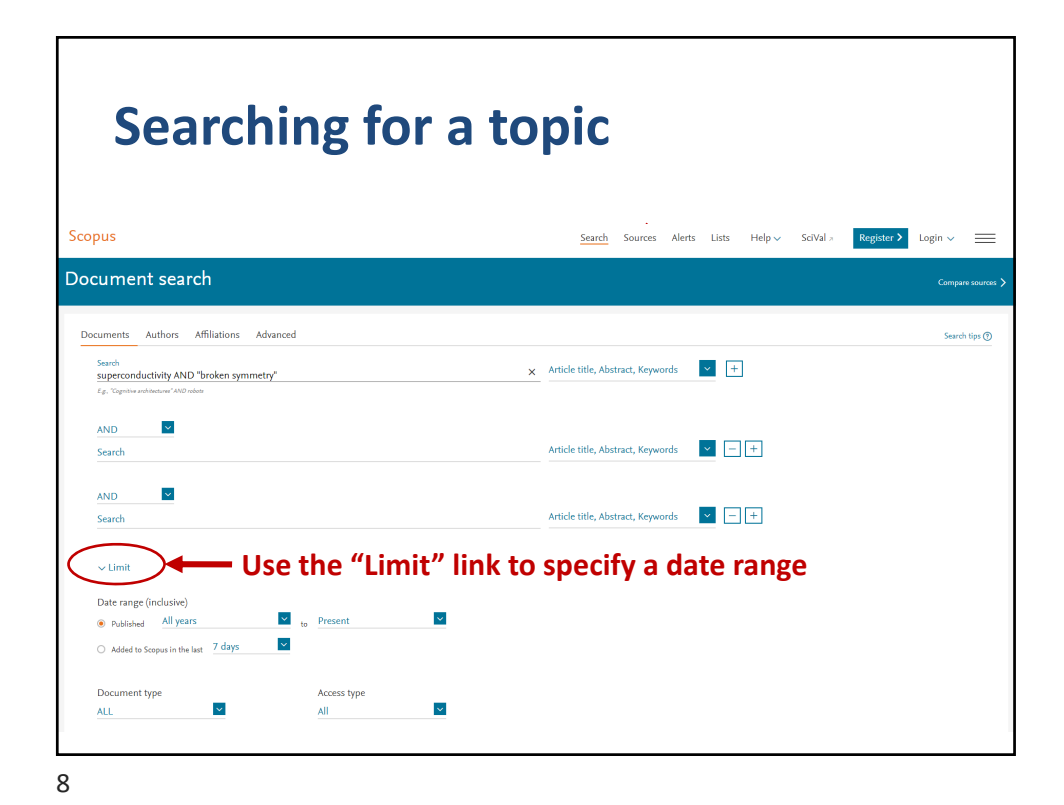

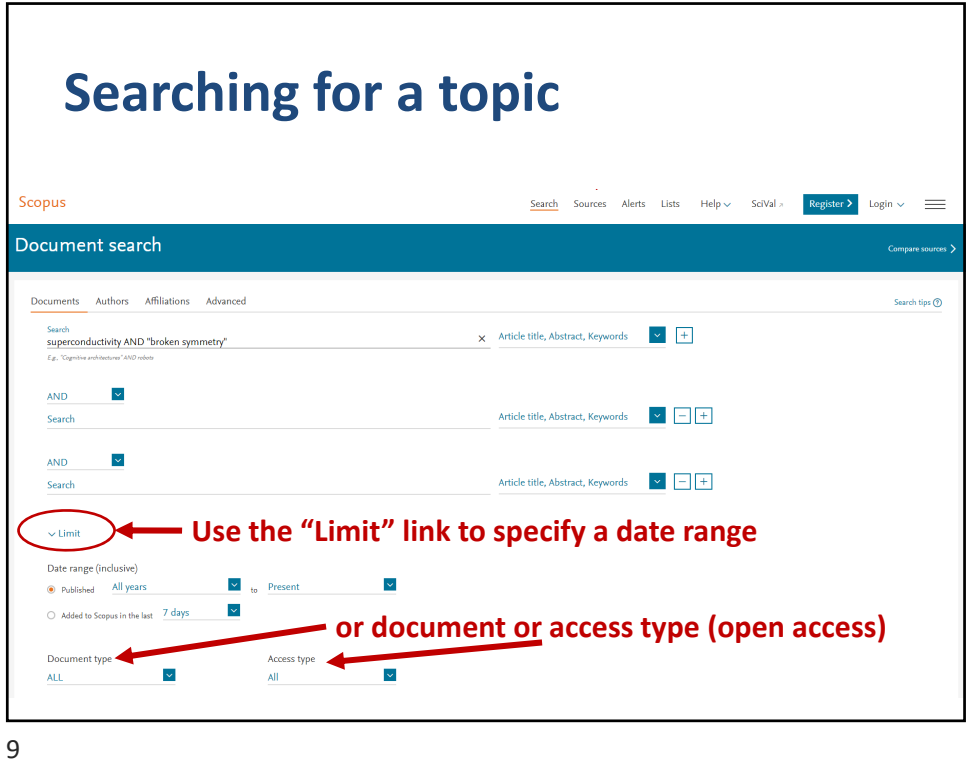

**Results can be refined by many search parameters** Scor Search Sources  $\begin{tabular}{l|c|c} \textbf{Register}&\textbf{Login} $\times$ & $\equiv$ \end{tabular}$ 164 document results  $\boxed{\mathbf{Q}}$  ob Analyze search results  $\bar{\mathbf{v}}$  $\Box$  All  $\lor$  Export  $\Box$ **Limit or Exclude** Document title  $\sim$   $\frac{1}{6}$ 2018 Interna<br>27(9),18 **by access type** Cth  $\sim$ Year **by year**  $\begin{array}{cc}\n\Box & 2 & \text{Quantum} \\
\hline\n\text{Two Dim} \\
\hline\n\end{array}$ in Roy, B., Foster, M.S. 2018 Physical Review X<br>8(1),011049  $\Box$  2018  $(5)$  >  $\frac{1}{2017}$  $(20)\,$   $>$  $\Box 2016$  $(10)\,$   $>$  $\Box$  2015  $(9)$  >  $\Box$  3 Freyer, F., Attig, J., Lee, S., (...), Trebst, S., 2018 Physical Review B Kim, Y.B. 97(11),115111  $\overline{\phantom{1}} 2014$  $\left( 9\right)$   $>$ .<br>New ma Author name **by** author(s)  $\land$ nal Electron Gas at Oxide (111) Boudjada, N., Wachtel, G., Paramekanti, 2018 Physical Review Lette  $\Box$  Eisaki, H.  $\Box$  Davis.

10

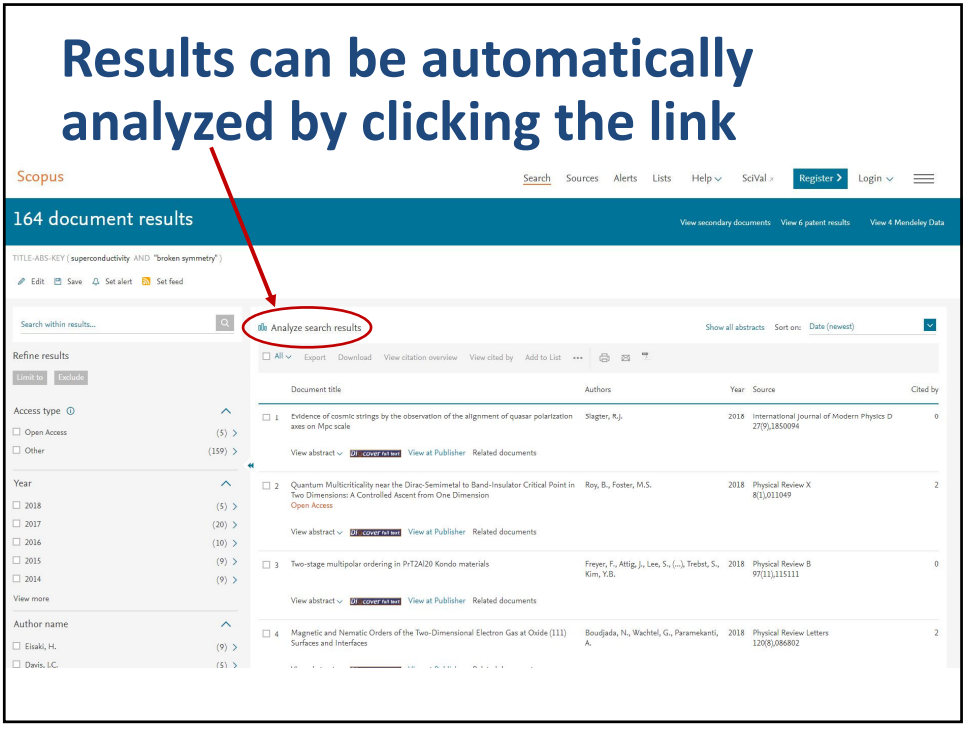

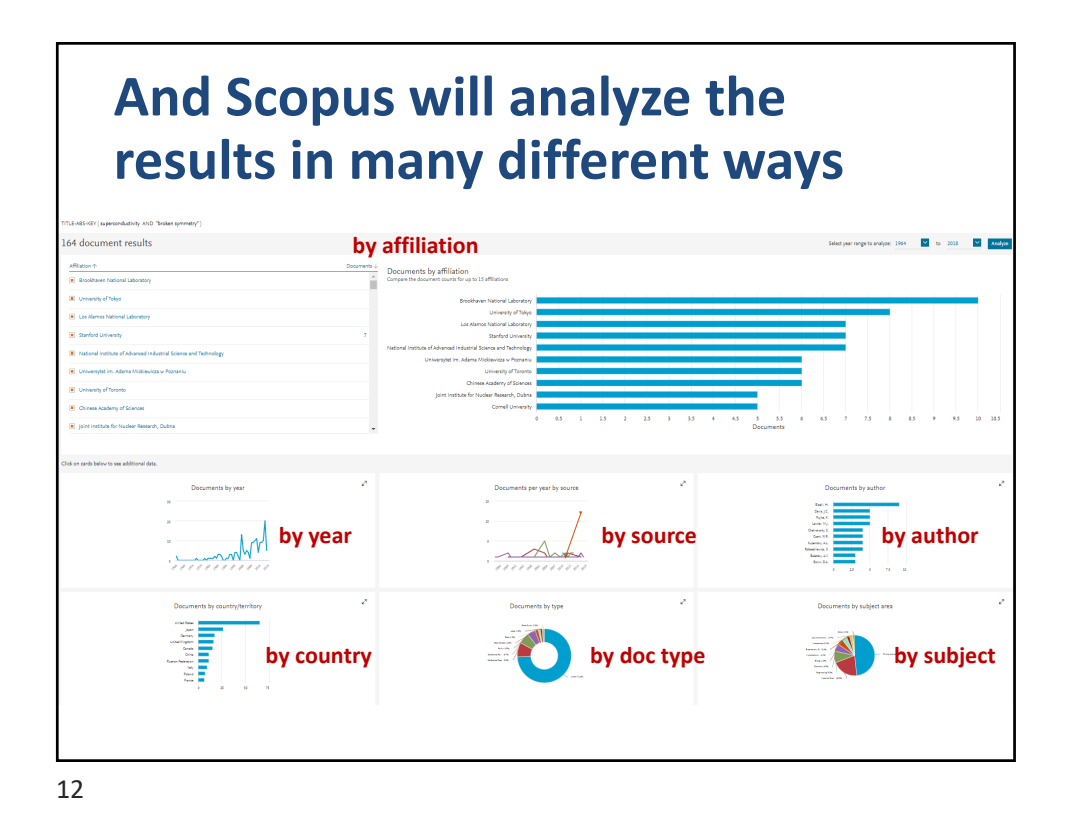

**Click on the title in the "results" list** Scopus Search Sources Alerts Lists Help v SciVal Register > Login v = 164 document results View secondary documents View 6 patent results View 4 Mendeley Date LE-ABS-KEY (superconductivity AND "broken symmetry  $\mathscr{P} \quad \text{Edit} \quad \mathsf{I}^{\mathsf{m}} \quad \text{Save} \quad \mathsf{Q} \quad \text{Set~alert} \quad \mathsf{I}^{\mathsf{m}} \quad \text{Set~feed}$ Search within results... Q Ille Analyze search results  $\bar{\mathord{\triangleright}}$ Show all abstracts Sort on: Date (newest) **See Allen See Allen See Allen See Allen See Allen See Allen See Allen See Allen See Allen See Allen See Allen**  $\boxed{\Box\text{ All}}\sim\text{Export}\quad\text{Download}\quad\text{View citation overview}\quad\text{View cited by}\quad\text{Add to List}\quad\text{***}\quad\boxed{\bigoplus_{\Box\text{S}}\quad\text{``Theorem]}$ Limit to Exclude Authors Vear Source Cited by Access type  $\odot$  $\lambda$ 2018 International Journal of Modern<br>Physics D<br> $27(9),1850094$ Slagter, R.J.  $\theta$  $\Box$  Open Access  $(5)$  >  $\Box$  Other  $(159)\,$   $>$ View abstract  $\sim$  **Discover output** Publisher Related documents Year  $\wedge$ 2018 Physical Review X $8(1),011049$  $\overline{2}$  $\Box$  2018  $\Box$  2017  $\Box$  2016  $(10)\,$   $>$ View abstract  $\vee$  Discover to that View at Publisher Related documents  $\Box$  2015  $(9)$  >

13

## **Abstract, metrics, citing docs, related docs, keywords, all references** Document details  $r_{\text{Frioux}}$  2 of 164  $\pm$ Metrics  $\circledcirc$ -<br>-<br>-<br>Bisport 소Download 음 Print BE-mail - Save to PDF 참 Add to List 2 69 Citations in Scopus Df. cover Miteri Df. cover Miteri View at Publisher 4.92 - Field-Weighted Citation Im Review X Open Access<br>8, Issue 1, 26 March 2018, Article nur Volume 8, Issue 1, 28 March 2018, Anticle number 011049<br>Quantum: Multiticriticality near the Dirac-Semimetal to Band-Insulator Critical Point in Two Dimen<br>Dimension (Ansiel (Open Arcena) sions: A Controlled Ascent from One ension **link for citing docs** DITTIETISTOTT (Article) (O<br>Ray, B.<sup>a</sup>. Foster, M.S.<sup>a.D</sup> R. Li, X., Wang, J.-R., Liu, G.-Z.<br>(2018) Physical Review B Roy, B., Goswami, P., Juričić, 1<br>(2018) Physical Review B View all 2 citing documents  $\begin{tabular}{|l|l|} Inform $me$ when this document is cited\\ \hline \end{tabular}$ ys Database Information **Q** Vew Compounds Related documents Roy, B. , Goswami, P. , Juričić, V.<br>(2018) Physical Review B (Antonopy) (Sauge deschy) (Sauge deschy waves) (Soundum) (Denchy (optial) (Honeycomb structures) (Hubbard model) (Metaloids) (Sprical lattices) (Phase diagrame)<br>(Saamum electronics) (Separation) (Shear waves) (Spin denchy **scroll down for all 107 refs**

14

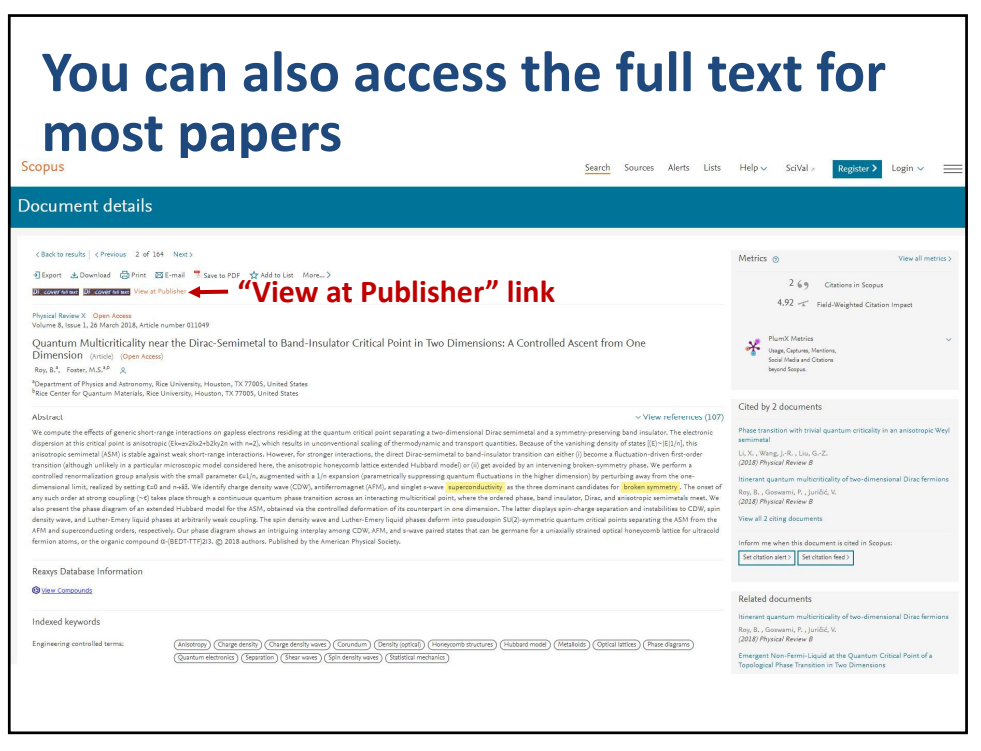

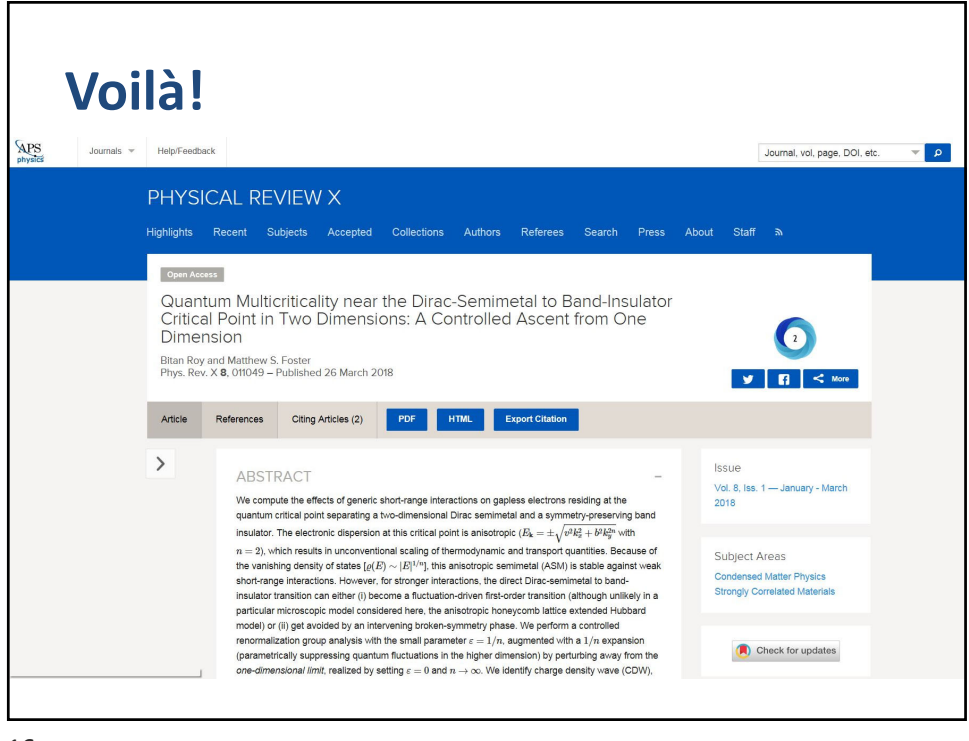

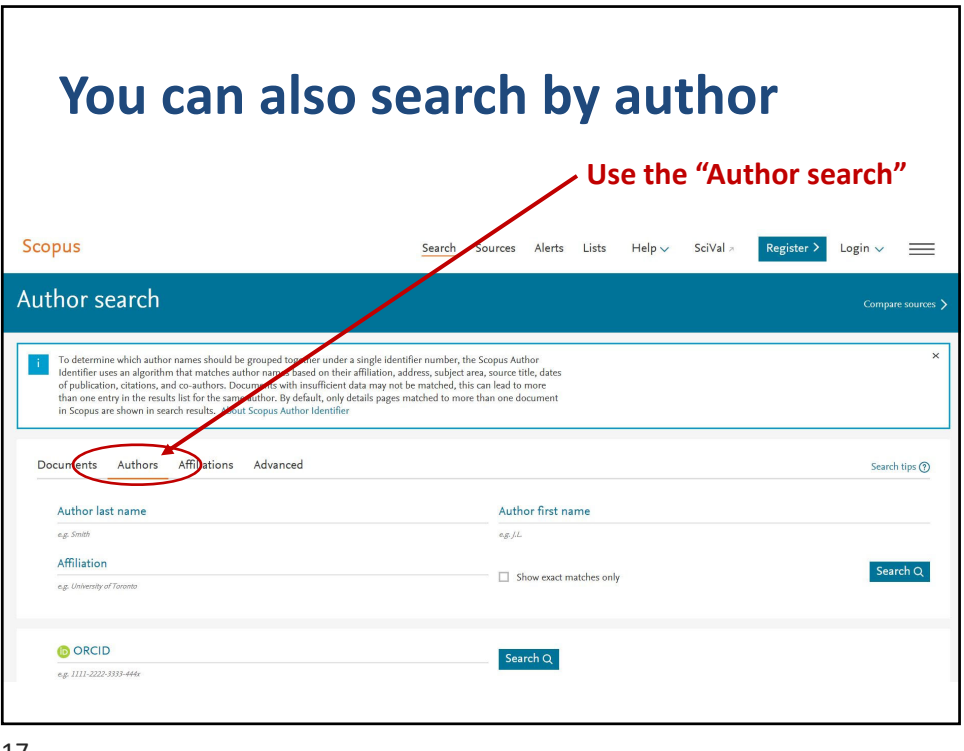

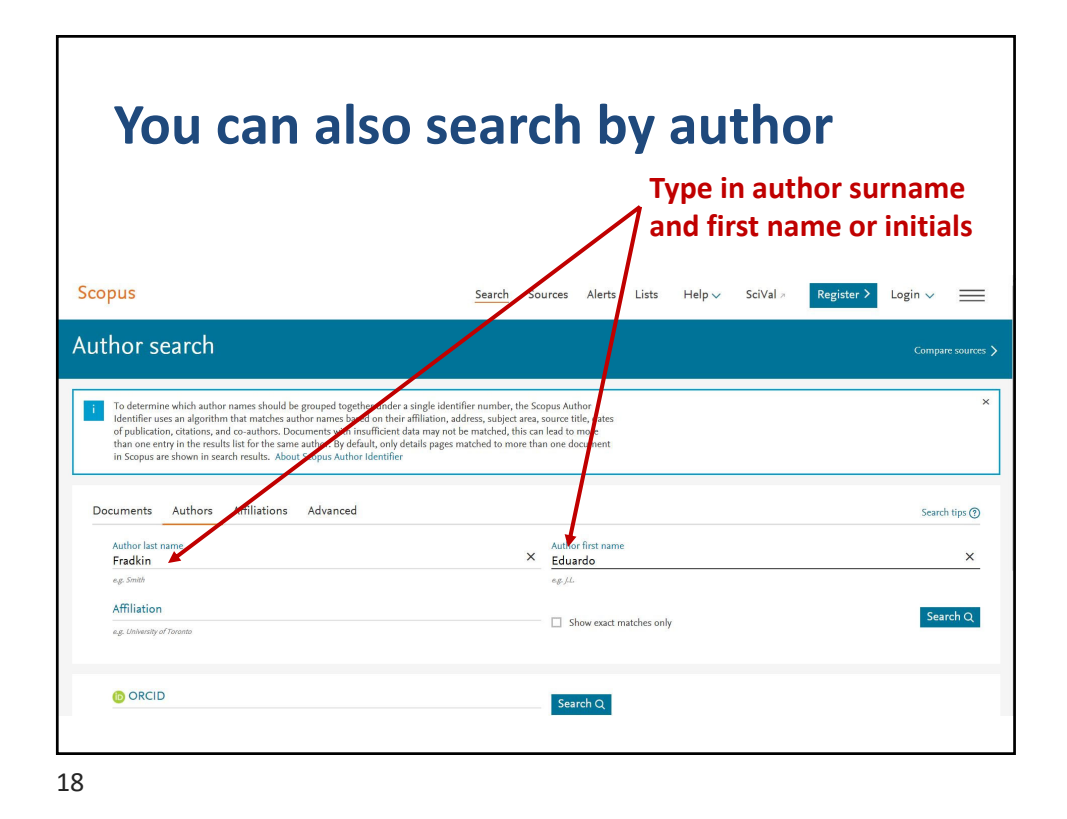

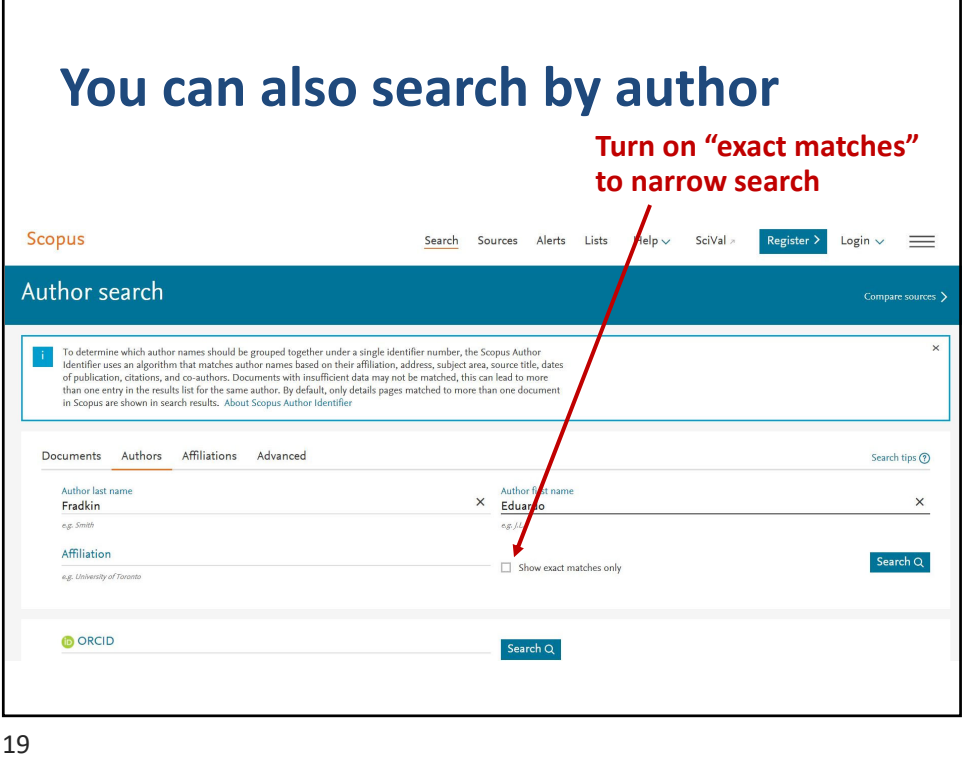

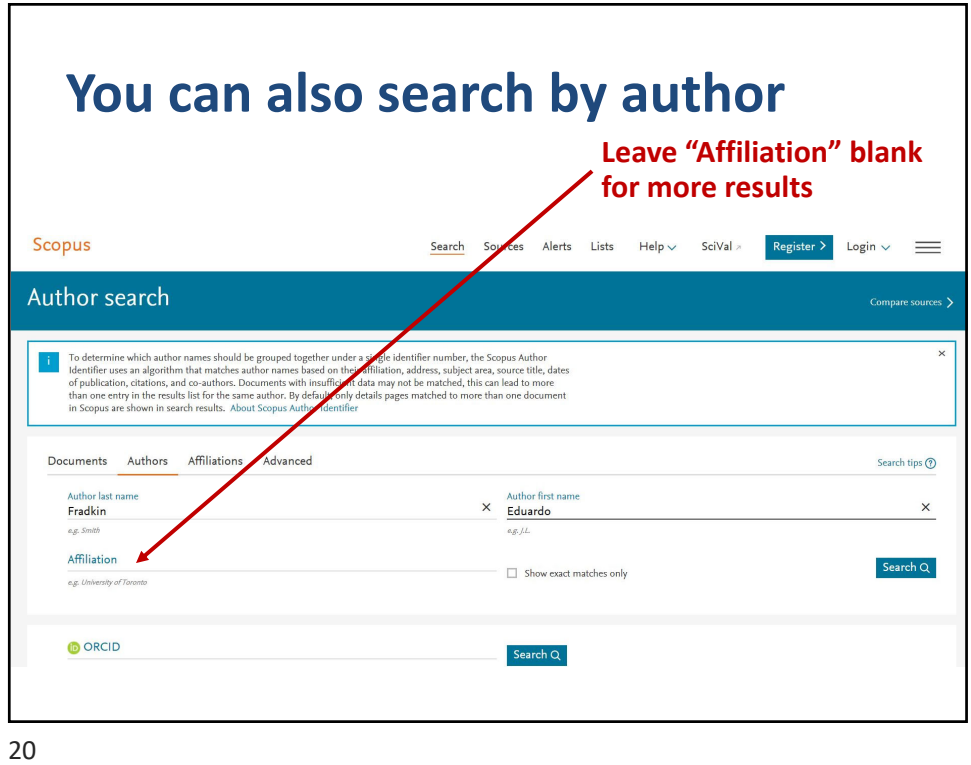

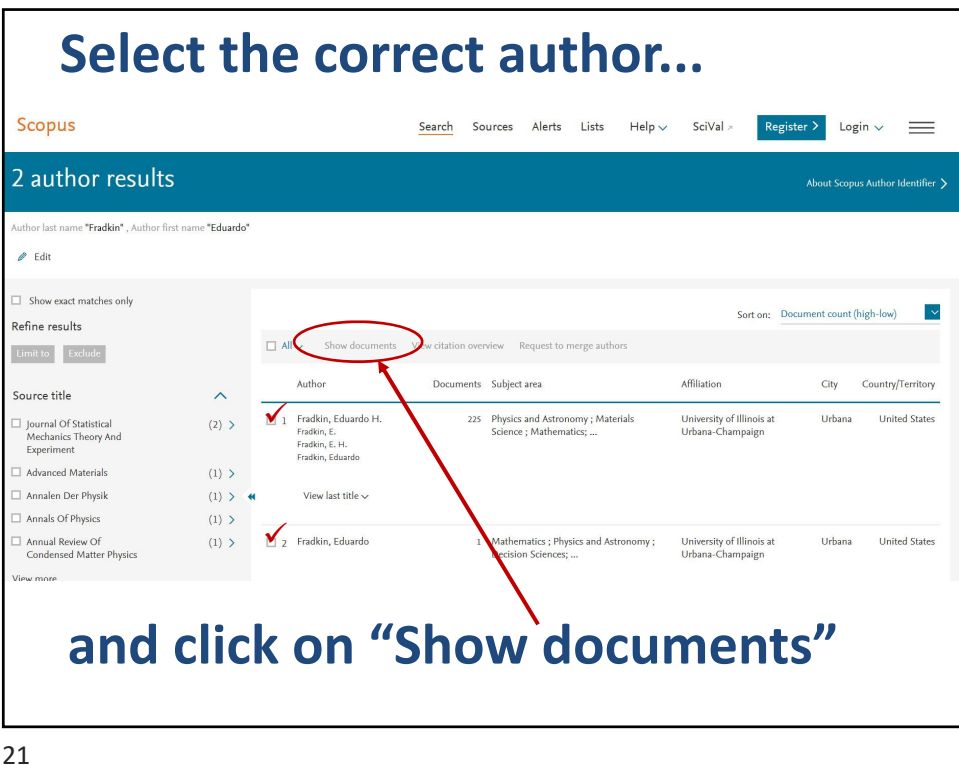

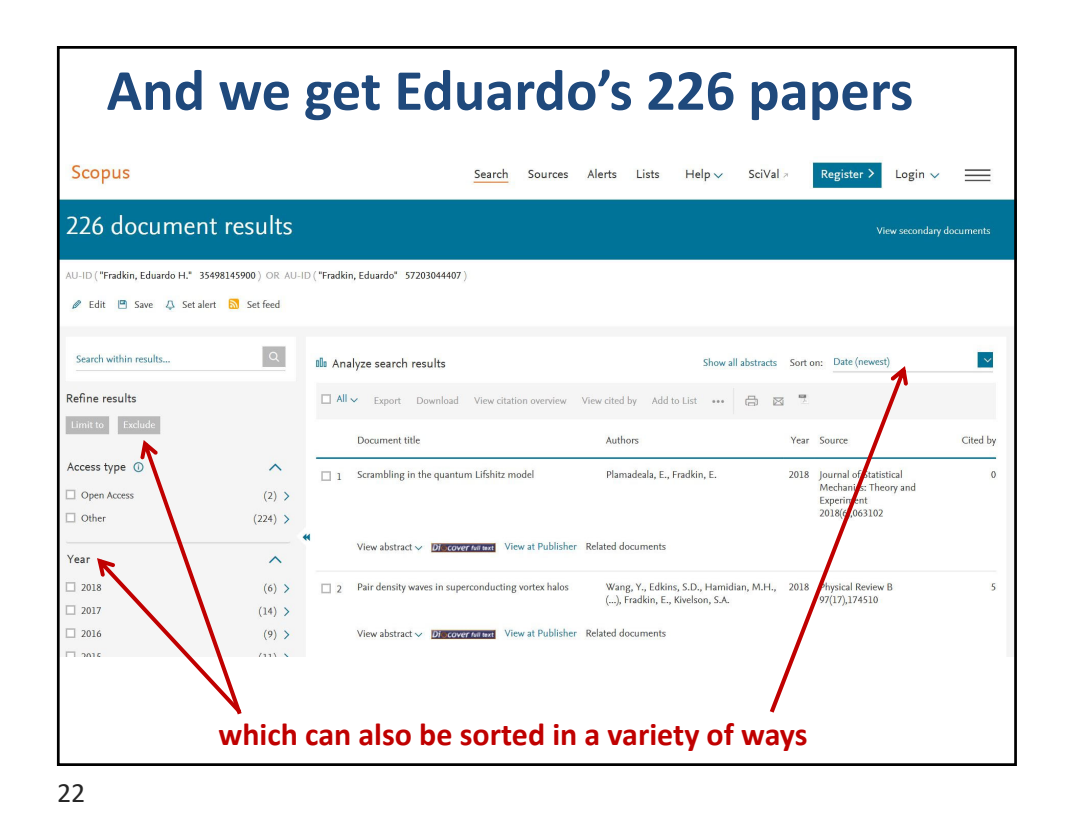

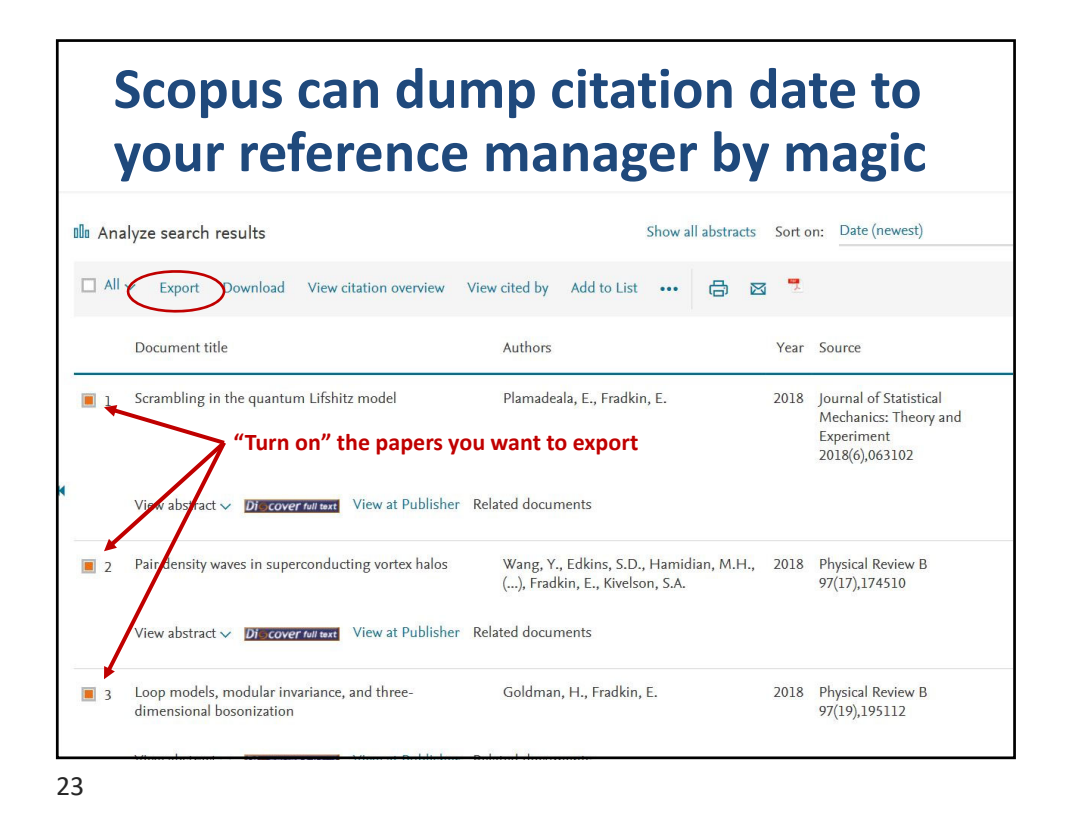

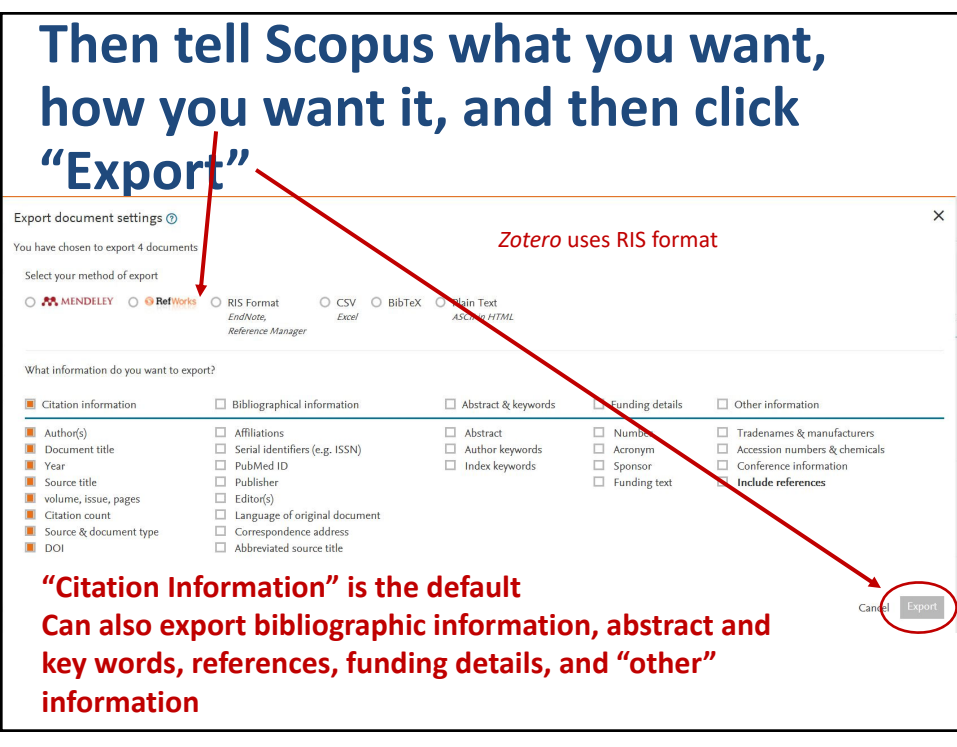

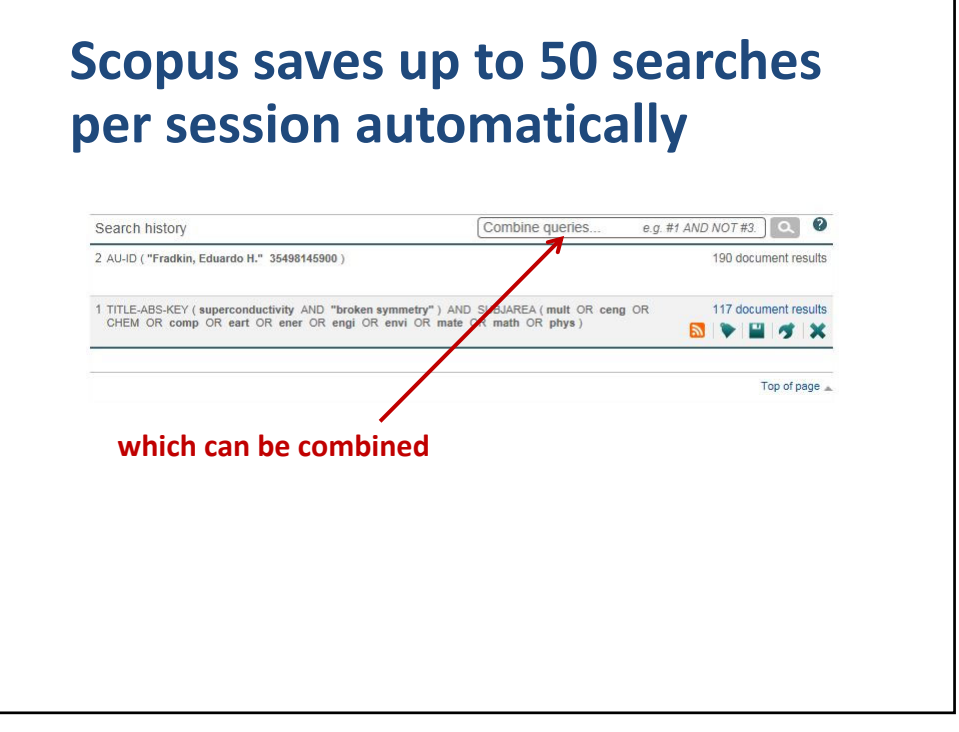

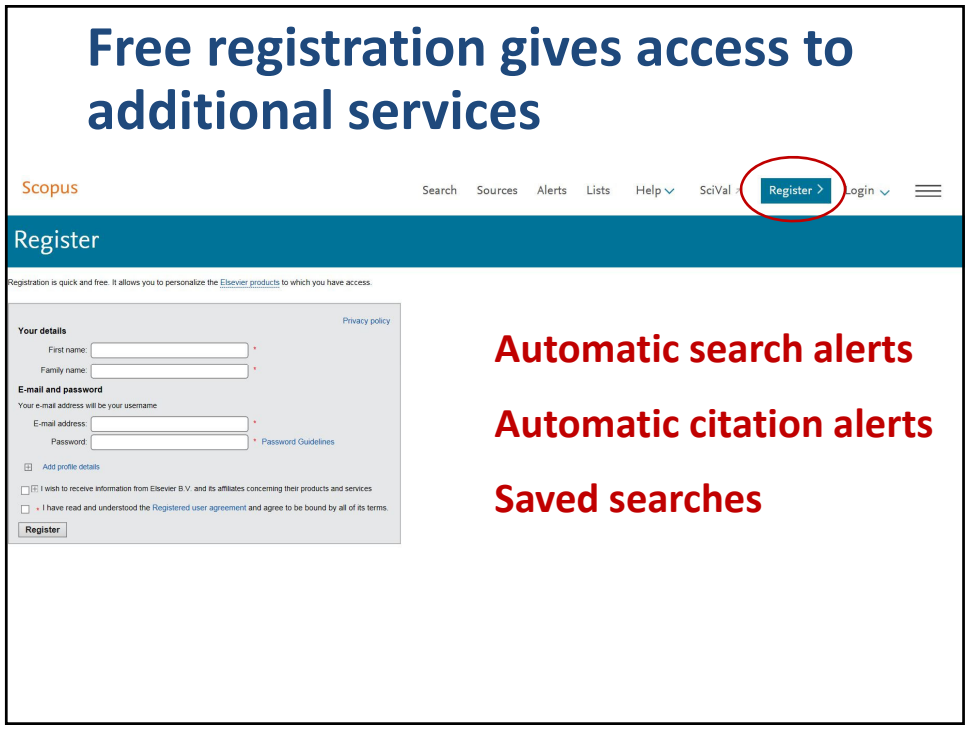

26

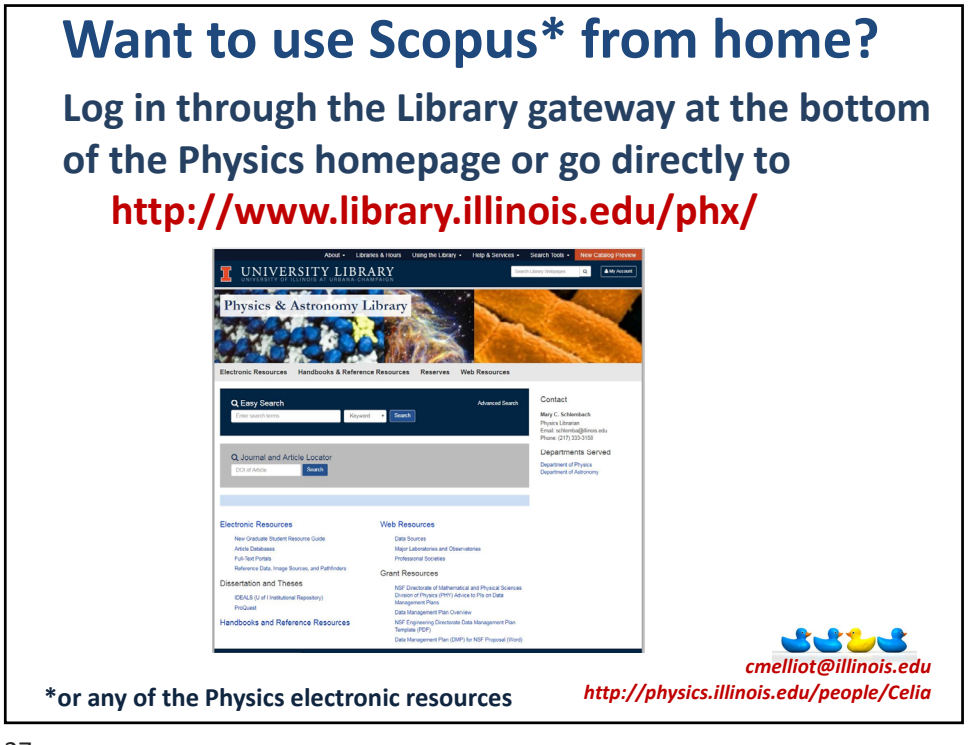